## Recruit Release Notes Changes Launching 2015-03-06

## Recruitments

We now allow chairs and editors to edit some parts of the Recruitment. Since these users are

usually in charge of the recruitment, we are taking out the middleman and letting them make changes to the following fields:

- Equity Advisor Role
- Planned Search Efforts
- Actual Search Efforts
- Advertisement Uploads
- Basic Qualifications
- Additional Qualifications
- Preferred Qualifications
- Selection Criteria
- Selection Plan
- Search Plan Documents
- Letters and Memos
- Interview Notes

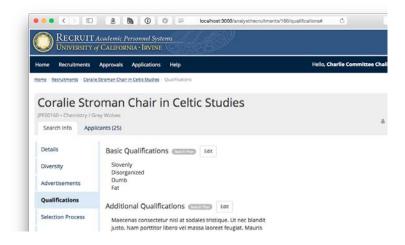

We have **unified the Recruitment list**, moving all users onto the same list under the *Recruitments* tab and making the *Applications* tab redirect to the new location. This means that department- and school- level users will be able to see what's going on in their academic unit, and approvers will be able to track recruitments even after they've given their approval.

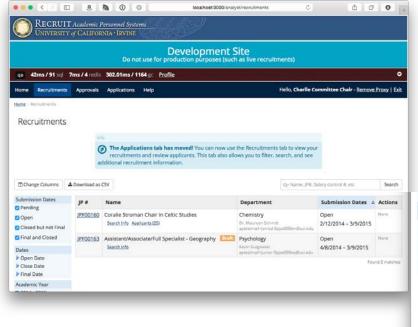

## **Approvals**

The applicant pool reminders are now sensitive to senate level, so that recruitments with senate-level titles can act differently than those without. The dates and the report purpose can each be customized.

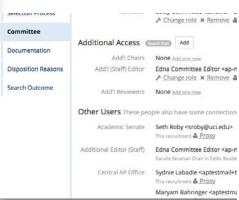

## Initial Search Outcome

You can now see both the outcome and the comment in a column in the Recruitments grid.

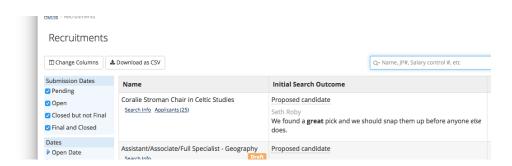

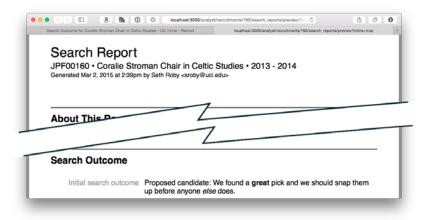

You can see both in the Search Report.